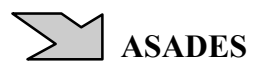

# **IRRADIAÇÃO SOLAR- DIMENSIONAMENTO E VERIFICAÇÃO RECURSOS NA PALMA DA MÃO**

#### **I. A. G. Ríspoli <sup>1</sup> , C. A. Mariotoni <sup>2</sup> .**

Grupo de Planejamento Energético e Sistemas Elétricos (GPESE)- DRH/FEC/UNICAMP - Universidade Estadual de Campinas - (FEC-Área de Recursos Hídricos, Energéticos e Ambientais) – Campinas-SP - Telefone: (19) 3251-2304 italogatica@yahoo.com.br - italoagr@fec.unicamp.br - cam@fec.unicamp.br

**Resumo** : Pequenos equipamentos de hardware, possibilitam a versatilidade para executar tarefas com grande autonomia e deslocabilidade. Este artigo tem por objetivo mostrar algumas opções existentes para operar em pequenos equipamentos de hardware a estimação da irradiação solar sobre um plano inclinado, vislumbrando uma melhoria no trato do bom dimensionamento e verificação de aquecedores solares de água por engenheiros, arquitetos, técnicos e vendedores, assim como, apresentar um novo software apropriado para calculadoras da marca HP elaborado especialmente para este fim, mostrando resultados e comparações com programas livres existentes para microcomputadores de mesa sob o aval da bibliografia.

**Palavras Chaves**: handhelds, pocket, HP48GX, HP50, Irradiância solar, aquecedor solar, dimensionamento e verificação de aquecedor solar.

#### **INTRODUÇÃO**

l

Define-se radiação solar como fenômeno físico inerente ao transporte de calor e energia na forma de ondas eletromagnéticas provenientes do sol, e irradiância como grandeza física, a potência da energia radiante ou fluxo de energia que atravessa uma determinada área em um certo período de tempo medida em W/m², ao passo que a irradiação solar, diz-se da grandeza física, a quantidade de energia radiante que atravessa uma determinada superfície sendo numericamente igual à integração da irradiância no intervalo de tempo em questão, por isso se dimensiona em Wh/m². Insolação é o período de tempo durante o qual o feixe de radiação solar direta ilumina uma superfície, pode ser obtida experimentalmente registrando-se o número de horas do dia no qual a irradiância permaneceu acima de um valor definido, usualmente, 120 W/m² (Rosa, 2003).

Ao dimensionar a área coletora solar de um aquecedor de água residencial, Creder (2006) apresenta a equação que basicamente é a mesma apresentada por Orozco (apud Burbano, Restrepo, Sagobal, 2006, p. 86) apresentada em (1) agregando-se o calor perdido no tanque de água quente.

$$
A_c = \frac{Q + Q_T}{\eta + H_T} \tag{1}
$$

Onde, "Ac" é área da placa de absorção [m²]; "Q" é o calor requerido na água em um dia, a se transformar de [kcal/dia] para [kWh/dia]; "Q<sub>T</sub>" é o calor perdido no reservatório de água quente, a se transformar de [kcal/dia] para [kWh/dia]; η é a eficiência da placa de absorção (adimensional com informação do fabricante ou arbitrado pelo bom senso);  $H<sub>T</sub>$ é a irradiação solar global incidente num plano inclinado para um dia definido [ kWh/m² dia ] proveniente da irradiância solar de um dia completo no período de insolação. O numerador do segundo membro da equação (1) é projetado em função da demanda de calor por domicílio em kcal, mas junto ao denominador, especificamente com relação à irradiação solar tem-se uma grande variabilidade nos 365 dias do ano em qualquer coordenada geográfica terrestre. A informação da irradiância solar e da irradiação solar para um dia completo normalmente se encontra em bancos de dados provenientes de estações de medição quando disponíveis.

O Atlas Solarimétrico do Brasil - Banco de dados Terrestres, da Universidade Federal de Pernambuco (Giba, 2000) conta com informações impressas das isolinhas de radiação solar, fornecidas para cada mês do ano em todo território brasileiro em

<sup>&</sup>lt;sup>1</sup> Msc., aluno regular do programa de doutorado em Engenharia Civil - FEC UNICAMP - Campinas SP - 2007

<sup>2</sup> Ph. D., professor titular - FEC/UNICAMP - Campinas SP - 2007

MJ/m² dia, acompanha um banco de dados digitalizados de várias fontes de medição da irradiação solar para inúmeras cidades brasileiras com médias mensais de janeiro a dezembro. Adequado para microcomputadores de mesa.

A Universidade Federal do Rio Grande do Sul do Brasil, disponibiliza gratuitamente na *internet* o *software* Radiasol (2007), que traz informação na forma de banco de dados de mais de 2000 estações meteorológicas do mundo, das quais cerca de 200 do Brasil, possibilitando inserções e alterações além de calcular a irradiação solar sobre um plano inclinado com qualquer desvio azimutal e vários modelos temporais e espaciais da distribuição da radiação (isotropia ou anisotropia)., através da área de transferência se faz amigável às planilhas eletrônicas e editores de textos no ambiente *Windows* anterior à versão XP adequado para microcomputadores de mesa.

O *software* livre Geosol de Hernández, (2003) que pode ser encontrado na *internet*, apresenta possibilidades de cálculos com modelos de céus isotrópicos e anisotrópicos para estimação da irradiação solar sobre um plano inclinado, além de possibilitar a elaboração de cartas solares com a trajetória do Sol em planta e em altura. Escrito para o ambiente Windows anterior à versão XP é adequado para microcomputadores de mesa.

O *software* livre Radiac2.1/95 de Czajkowski, (2007) na versão de 1995 é um executável nativo do DOS que fornece a irradiância horária e irradiação solar num dia completo, separando as componentes direta, difusa, refletida e global após o informe das variáveis: latitude, dia, mês, azimute do plano, inclinação do plano, índice de reflexibilidade do solo (albedo) e índice de transparência atmosférica (Kt). Foi escrito conceitualmente para produzir uma distribuição espacial e temporal do céu sob o modelo isotrópico de Liu e Jordam (1960) em conformidade com a correlação de Orgill e Hollands (apud, Duffie, Beckman, 1991, p.81) com a constante solar de 1353 W/m², hoje ajustada para 1367 W/m² segundo o Centro Mundial de Radiação (Duffie, Beckman, 1991, p.6).

Conforme Hay e Davies (apud Rosa, 2003, p. 50), existe um maior brilho na região circunsolar durante o dia, caracterizando uma anisotropia no céu. Temps, Coulson (1977) incorporaram ainda, um maior brilho junto ao horizonte em dias limpos e claros. Baseado nos modelo de Hay- Davies e Temps - Coulson, Klucher (1979) desenvolveu funções moduladas de tal forma que para dias nublados a componente difusa se aproxima mais aos resultados do modelo isotrópico de Liu e Jordam, e em dias limpos e claros ao modelo de Temps e Coulson. O programa livre Radiasol (2007) possibilita junto às opções avançadas de cálculo, a consideração da anisotropia do céu conforme o modelo de irradiação solar difusa de Klucher.

Estes programas livres proporciona uma alternativa para a informação do denominador da equação (1) em qualquer dia do ano, podendo estimar-se as médias mensais empregando os dias médios contabilizados de janeiro a dezembro por: 17; 16; 16; 15; 15; 11; 17; 16; 15; 15; 14 e 10 (Duffie, Beckman, 1991).

O programa Radiac2.1/95 funciona em qualquer versão do *Windows* que permita o *prompt* do DOS. *Handhelds* tipo *pocket* compatíveis com o *Windows Mobile* aceitam através de *software* a emulação do *DOS* e sobre este último a possibilidade de executar programas nativos do *DOS*. Também é possível emular gratuitamente as calculadoras programáveis da série 48, 49 e 50 da HP nos microcomputadores de mesa, *handhelds* compatíveis com o *Windows Mobile* e sistema operacional *OS* da Palm, levando todos os recursos de cálculo dessas calculadoras para esses pequenos equipamentos de mão. Na figura 1, junto às extremidades se ilustram telas produzida em *pocket* IPAQ da HP para a execução do Radiac2.1/95 e emulação da HP48GX e ao centro a emulação das calculadoras HP 48GX e HP50 em microcomputador de mesa.

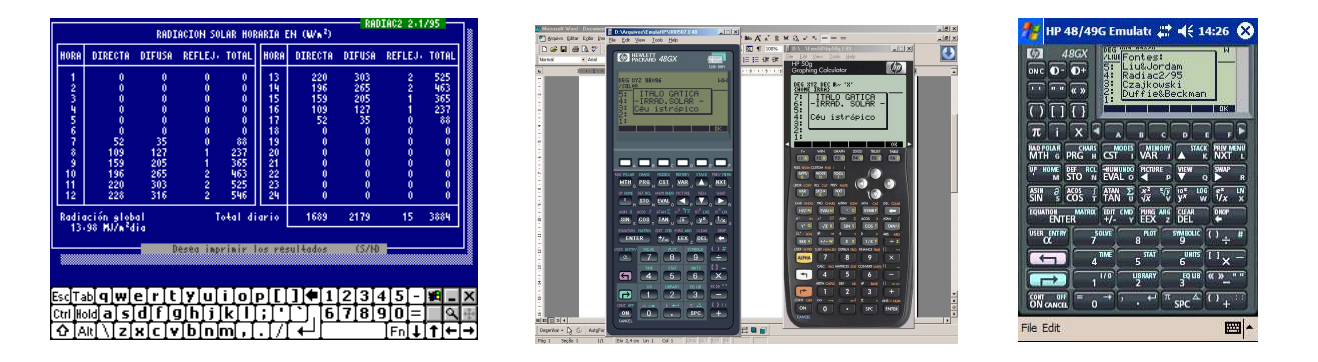

Figura 1. *Software* livre Radiac2.1/95 executado num pocket de mão, modelo IPAQ da HP e emulação das calculadoras HP em microcomputadores de mesa e *handhelds*.

# **PROGRAMA PROPOSTO**

Se escreveu um programa escrito em *User RPL* para calculadoras programáveis da HP séries 48G ou superiores, habilitado para fornecer a irradiância e irradiação solar sobre um plano inclinado na superfície terrestre em conformidade ao céu isotrópico adotando a correlação de Orgill e Hollands para a componente difusa, inspirado na versatilidade do software Radiac2.1 de Czajkowsk (2007), aqui valorizando particularmente a possibilidade de reprodução em *handhelds* para quem não possui a calculadora HP, mas pode emular a mesma num *pocket* ou Palm *OS*. Para a constante solar, foi adotado o valor de 1367 W/m² razão pela qual os resultados finais da irradiação solar serão ligeiramente superiores aos calculados por

Radiac2.1 de Czajkowsk (2007). Se incorporou um menu de operação mais flexível para o dimensionamento e verificação de sistemas de aquecimento solar contando com 23 comandos de operação que se detalham na tabela 1.

Tabela 1. Comandos específicos de operação do programa proposto para calculadoras HP 48G ou superior para desenho e verificação de aquecedores solares de água.

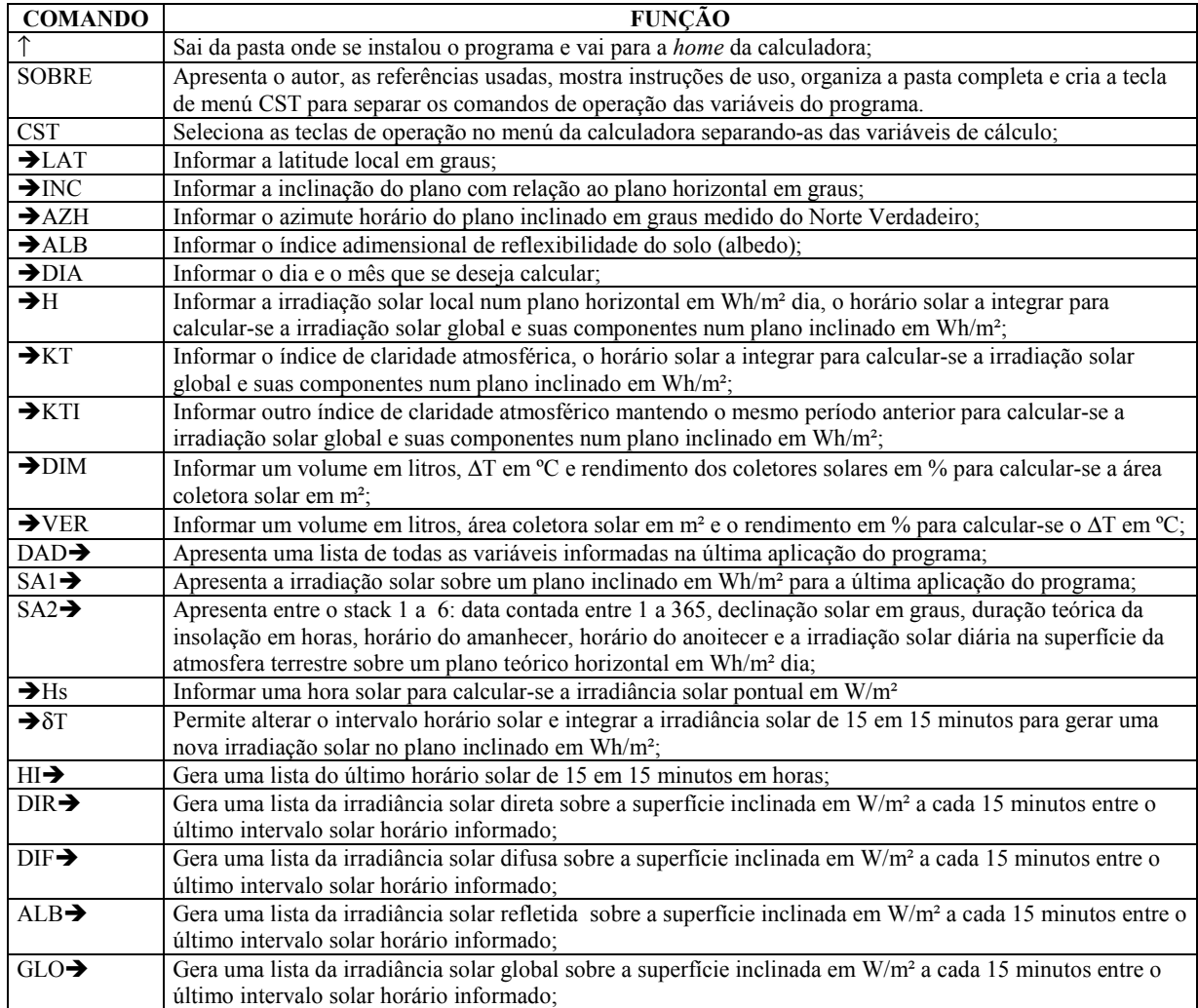

Como não existe compatibilidade de comunicação nem de compartilhamento de arquivos gravados entre as séries antigas com as novas das calculadoras HP, o programa gravado previamente digitado pode ser solicitado na versão 48G, 49 ou 50 pelo email italogatica@yahoo.com.br mencionando "ASADES" seguido do título deste artigo sem qualquer ônus ao interessado.

# **OBSERVAÇÕES**

- Ao pressionar a tecla CST nas famílias antigas 48G, GX e G+ ou CUSTOM nas séries 49 e 50 o programa apresenta as fontes, autoria e organiza um menu separado das variáveis de operação, com o objetivo de preservar inalteradas as rotinas de cálculo que não são manipuladas pelo usuário, contudo este último, não poderá apagar ou alterar qualquer rotina da pasta onde o programa foi instalado uma vez que os códigos fontes estão livres.
- Se convencionou no software da HP o sentido horário para o azimute do plano medido com relação ao Norte Verdadeiro, pois este sentido, tem a mesma convenção que a leitura realizada numa bússola comum, lembrando que a bússola oferece o azimute horário medido do norte magnético, onde o usuário deverá realizar a devida correção da declinação magnética para o local em estudo, ou assumir o erro devido à utilização do Norte magnético ao invés do verdadeiro. Além disto o horário tratado no programa é solar e não civil, caso o usuário necessite mais aprofundamento destas convenções e transformações se recomenda a leitura de Duffie, Beckman (1991) junto á página 11.
- Ao produzir as listas a cada 15 minutos com as rotinas DIR $\rightarrow$ . DIF $\rightarrow$ . ALB $\rightarrow$  e GLO $\rightarrow$  o usuário deverá entender que são valores instantâneos de irradiância solar em [W/m²] , que ao multiplicar cada lista por 0,25 hora (15 minutos) ao realizar o somatório de cada lista através do comando ΣList da HP, se produzirá o resultado integrado para [Wh/m² dia] para a irradiação solar que deverá ser idêntico ao resultado apresentado nas rotinas de  $\rightarrow$ H ou  $\rightarrow$ KT;
- O processo de integração da irradiação solar a cada 15 minutos para um dia completo, leva ao redor de 30 segundos no processador da HP48GX, 12 segundos no processador da HP 50 e apenas 5 segundos na versão emulada em pocket IPAQ da HP. Justifica-se a opção entre horários solares possibilitando o cálculo entre faixas diferentes num dia de insolação. Para obter uma resposta mais rápida no modelo físico da HP48G pode-se informar a hora solar do amanhecer até o meio dia solar e multiplicar por dois o resultado da irradiação, uma vez que a curva da função tem seu eixo de simetria ao meio dia solar.

# **APLICAÇÕES**

Exemplo 1 - Para a latitude 22,88º Sul, dimensionar a área coletora solar para elevar em 35 ºC a temperatura da água de um tanque de 400 litros devidamente isolado considerando o aproveitamento da irradiância solar sobre os coletores inclinados a 23º com relação ao plano horizontal com um desvio azimutal de 10º para Oeste, ou seja, com um desvio horário de 350º com relação ao Norte Verdadeiro, adotando um albedo de 0,2 e um rendimento de 50% para os coletores solares. Não tendo informações locais sobre irradiância, considerar os índices de transparência (claridade) atmosférica de 0,5; 0,63 e 0,75, para os dias médios de Janeiro, Março, Maio, Junho, Julho, Setembro e Outubro.

Na tabela 2 se apresentam os resultados obtidos com o software da HP em comparação com resultados obtidos da irradiação solar fornecida pelos programas livres Radiac2/95 e Radiasol e o conseqüente dimensionamento com a equação (1).

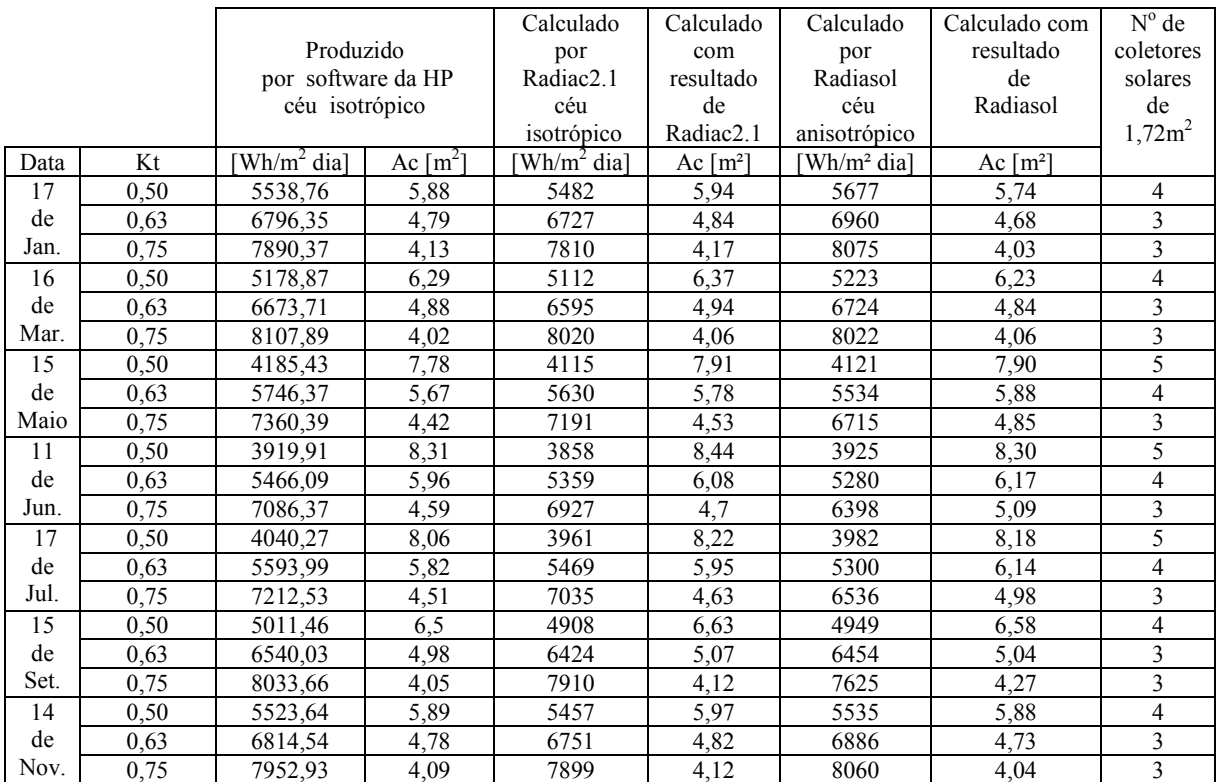

Tabela 2: Resultados comparativos entre software da HP, Radiac2/95 e Radiasol no dimensionamento do 1º exemplo

Exemplo 2 - Para o dados do exemplo 1, supondo que tivesse sido instalada uma área coletora solar composta por 4 unidades manufaturadas em 1,22 m² de área unitária, certificados com 50% de rendimento, calcular o incremento possível de temperatura ∆T em [ºC] no interior do reservatório de água quente após um dia de exposição solar, considerando os mesmos dias da tabela 2 e um índice de transparência médio de 0,5 e máximo de 0,75 para dias claros.

Na tabela 3 se apresentam os resultados obtidos usando a rotina " $\rightarrow$ VER" do *software* da HP em comparação com parte dos resultados obtidos com o software livre Radiac2/95 e Radiasol.

Tabela 3: Resultados comparativos do 2º exemplo com aplicação do software da HP e Irradiação solar do Radiac2.1/95

|          |      | Produzido por<br>software da HP<br>céu isotrópico |                 | Calculado<br>por<br>Radiac <sub>2.1</sub><br>céu<br>isotrópico | Calculado com<br>resultado<br>de Radiac <sub>2.1</sub> | Calculado por<br>Radiasol<br>céu<br>anisotrópico | Calculado com<br>Resultado<br>de Radiasol |
|----------|------|---------------------------------------------------|-----------------|----------------------------------------------------------------|--------------------------------------------------------|--------------------------------------------------|-------------------------------------------|
| Data     | Kt   | Wh/m <sup>2</sup> dia]                            | $\Delta T$ [°C] | Wh/m <sup>2</sup> dia]                                         | $\Delta T$ [°C]                                        | Wh/m <sup>2</sup> dia]                           | $\Delta T$ [°C]                           |
| 17 de    | 0,50 | 5538,76                                           | 29,06           | 5482                                                           | 28,76                                                  | 5677                                             | 29,78                                     |
| Janeiro  | 0,75 | 7890,37                                           | 41,39           | 7810                                                           | 40,97                                                  | 8075                                             | 42,36                                     |
| 16de     | 0,50 | 5178,87                                           | 27,17           | 5112                                                           | 26,82                                                  | 5223                                             | 27,40                                     |
| Março    | 0,75 | 8107,89                                           | 42,53           | 8020                                                           | 42,07                                                  | 8022                                             | 42,08                                     |
| 15de     | 0,50 | 4185,43                                           | 21,96           | 4115                                                           | 21,59                                                  | 4121                                             | 21,62                                     |
| Maio     | 0,75 | 7360,39                                           | 38,61           | 7191                                                           | 37,72                                                  | 6715                                             | 35,23                                     |
| 11de     | 0.50 | 3919,91                                           | 20,56           | 3858                                                           | 20,24                                                  | 3925                                             | 20,59                                     |
| Junho    | 0,75 | 7086,37                                           | 37,18           | 6927                                                           | 36,34                                                  | 6398                                             | 33,56                                     |
| 17de     | 0,50 | 4040,27                                           | 21,20           | 3961                                                           | 20,78                                                  | 3982                                             | 20,89                                     |
| Julho    | 0,75 | 7212.53                                           | 37,84           | 7035                                                           | 36,91                                                  | 6536                                             | 34,29                                     |
| 15de     | 0,50 | 5011,46                                           | 26,29           | 4908                                                           | 25,75                                                  | 4949                                             | 25,96                                     |
| Setembro | 0,75 | 8033,66                                           | 42,14           | 7910                                                           | 41,50                                                  | 7625                                             | 40,00                                     |
| 14de     | 0,50 | 5523,64                                           | 28,98           | 5457                                                           | 28,63                                                  | 5535                                             | 29,04                                     |
| Novembro | 0,75 | 7952,93                                           | 41,72           | 7899                                                           | 41,44                                                  | 8060                                             | 42,28                                     |

### **CONCLUSÕES**

Os resultados da irradiação solar obtidos no software da HP são praticamente iguais aos resultados do Radiac2.1/95;

Como o programa da HP foi desenvolvido especialmente para o dimensionamento e verificação de aquecedores solares, este se apresenta aparentemente mais confortável para esta finalidade do que o aproveitamento das respostas de *softwares* livres com aplicação isolada da equação (1), contudo como observado anteriormente o tempo de processamento das informações no modelo físico da HP48G em 30 segundos não resulta tão prático quanto à versão emulada em *handheld* reduzindo-se a 5 segundos.

Para fins térmicos, a consideração da anisotropia não oferece grandes diferenças na aproximação junto à escolha do número de coletores solares ao considerar os padrões geométricos de manufatura brasileira para os painéis solares, contudo isto se reafirma ainda mais na consideração de dias parcialmente nublados onde o kt=0,50 pois se calculam irradiâncias solares muito próximas entre os programas e as considerações da isotropia ou anisotropia do céu.

O programa também oferece suporte ao projeto de conforto ambiental em edificações, pois ao fornecer a irradiação e irradiância solar a 90º em qualquer coordenada geográfica e qualquer desvio azimutal, representa informação fundamental para a transferência do calor solar entre os ambientes da edificação e a intempérie durante o dia.

As telas auto explicativas do *software* proposto, possibilitam que seja operado por acadêmicos, profissionais e vendedores técnicos sem grandes complicações;

A operação do programa em *handhelds* ou calculadoras da HP, permite a possibilidade de cálculos e verificações em campo graças à portatibilidade desses equipamentos, abreviando o tempo entre a coletânea de dados e cálculos junto ao escritório.

### **REFERENCIAS**

- Burbano, Juan Carlos; Restrepo, Álvaro Hernán; SABOGAL, Oscar Julian. Diseño y Construcción de un Calentador Solar de Água Operando por Termosifón. Scientia et Technica. Año XII, Nº 31, Agosto de 2006 Univerdidad Tecnológica de Pereira. Colombia. ISSN 0122-1701
- Czajkowski, Jorge, (2007) Radiac 2.1/95, RAD-OP 2.0, http://www.arquinstal.com.ar/software.htm , Acessado em Julho de 2007.

Creder, Hélio, (2006) Instalações Hidráulicas e Sanitárias, 6ª edição, Ltc livros técnicos e científicos editora, Rio de Janeiro.

Duffie J. A. y Beckman W. A. (1991). Solar Engineering of Thermal Processes, 2ª edición,. Wiley Interscience, New York.

- Giba, Chiguero, Atlas Solarimétrico do Brasil Banco de Dados Terrestres. Universidade Federal de Pernambuco, Brasil, 2000.
- Hernández, Alejandro, Geosol: Una Herramienta Computacional para el Cálculo de Coordenadas Solares y la Estimación de Irradiación Solar Horária, Avances en Energías Renovables y Medio Ambiente, ASADES, Vol. 7, Nº 2, 2003, ISSN 0329-5184.
- Klucher, T. M., Evaluation of Models to Predict Insolation on Tilted Surfaces, Solar Energy 23, pp 111 114, 1979.
- Rosa, Daniel Jordão de Magalhães, Caracterização da radiação solar: o caso da cidade universitária/USPe da ilha do Cardoso/Cananéia São Paulo, dissertação de mestrado, USP, julho de 2003
- Radiasol, Universidade Federal do Rio Grande do Sul (UFRGS), Faculdade de Engenharia Mecânica, Brasil, software livre disponível em http://www.solar.ufrgs.br/ Acessado em Julho de 2007.
- Temps, R. C., Coulson, K. L., Solar Radiation Incident Upon Slopes of Different Orientations, Solar Energy 19, pp 179 184, 1977.

#### **ABSTRACT**

Small hardware equipments have the advantage of being versatile to develop taskes with greate autonomy and easily transported. This paper presents some options to operate with small hardware equipments in order to evaluate the solar irradiation on a bent plane, looking for a bettering of both the dimensioning and analysis of the solar water heating systems. That would help engineers, architects, technicians and sailors to better understanding solar heaters as well as to work with a newer software which is more apropriate to single pocket scientific calculators type HP or similar, specially designed for this purpose. The results and comparisons with microcomputer free software programs are also presented.

**KEY WORDS :** Handhelds and pocket HP48GX and HP50, solar irradiation, solar water heating system, dimensioning and checking.